### <span id="page-0-1"></span><span id="page-0-0"></span>Introduction to Embedded Systems EHB326E Lectures

Prof. Dr. Müştak E. Yalçın

Istanbul Technical University

mustak.yalcin@itu.edu.tr

- Processor designed for a variety of computation tasks
- Low unit cost, in part because manufacturer spreads NRE over large numbers of units
	- Motorola sold half a billion 68HC05 microcontrollers in 1996 alone
- Carefully designed since higher NRE is acceptable
	- Can yield good performance, size and power
- Low NRE cost, short time-to-market/prototype, high flexibility
	- User just writes software; no processor design
- a.k.a. "microprocessor," "micro" used when they were implemented on one or a few chips rather than entire rooms
- BLG 212E Microprocessor Systems

### General-Purpose Processors: Basic Architecture

### Key differences

- Datapath is general
- Control unit doesn't "store the algorithm" the algorithm is

"programmed" into the memory

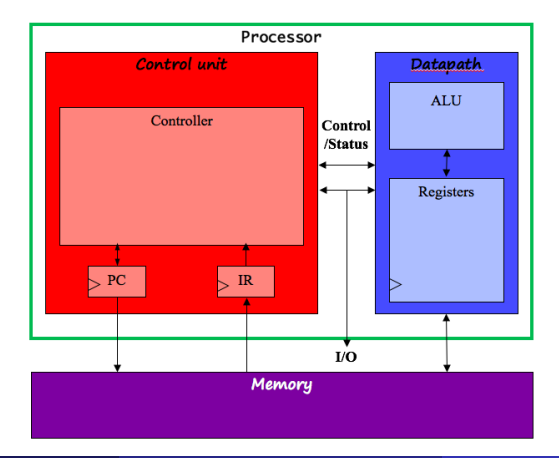

Prof. Dr. Müstak E. Yalçın (İTÜ)

### General-Purpose Processors: Basic Architecture

Datapath Unit: consists of circuitry for transforming data and for storing temporary data.

N-bit processor : N-bit ALU, registers, buses, memory data interface

Control Unit: consists of circuitry for retrieving program instructions and for moving data to, from and through the datapath according to those instr.

Program Counter's size determines address space

• Memory: While registers serve a processorAôs short term storage requirements, memory serves the processorAôs medium and long-term information-storage requirements. Two memory architectures: Harvard and Princeton.

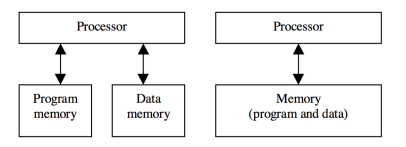

#### **o** Datapath Operations

- Load : Read memory location into register
- ALU operation: Input certain registers through ALU, store back in register
- Store : Write register to memory location
- **o** Control Unit
	- Control unit: configures the datapath operations
		- Sequence of desired operations ("instructions") stored in memory "program"
	- Instruction cycle Aì broken into several sub-operations, each one clock cycle, e.g.:
		- **•** Fetch: Get next instruction into IR
		- **•** Decode: Determine what the instruction means
		- Fetch operands: Move data from memory to datapath register
		- Execute: Move data through the ALU
		- Store results: Write data from register to memory

### Instruction Cycles

#### 0: INPUT S0,(S1);

;Fetch : get next instruction into IR ;Decode: Determine what the instruction means ;Fetch operands: Move data from memory to datapath register ;Execute: Move data through the ALU ;Store results: Write data from register to memory

#### 1: ADD S0, 01;

Fetch : get next instruction into IR Decode: Determine what the instruction means Fetch operands: Move data from memory to datapath register Execute :Move data through the ALU Store results: Write data from register to memory

#### 2: STORE S0,(S1)

Fetch : get next instruction into IR Decode: Determine what the instruction means Fetch operands: Move data from memory to datapath register Execute :Move data through the ALU Store results: Write data from register to memory

Instruction Cycle:

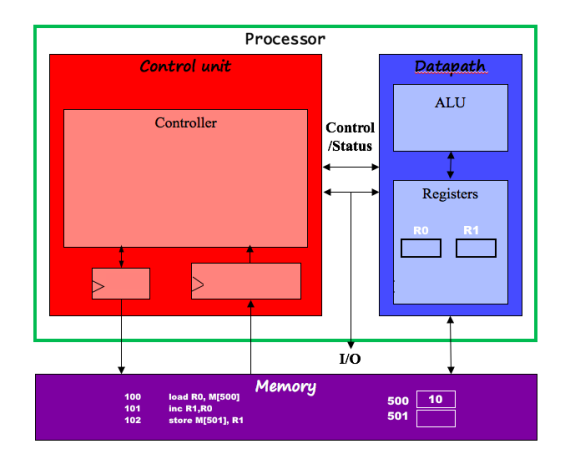

#### Instruction Cycle: Fetch

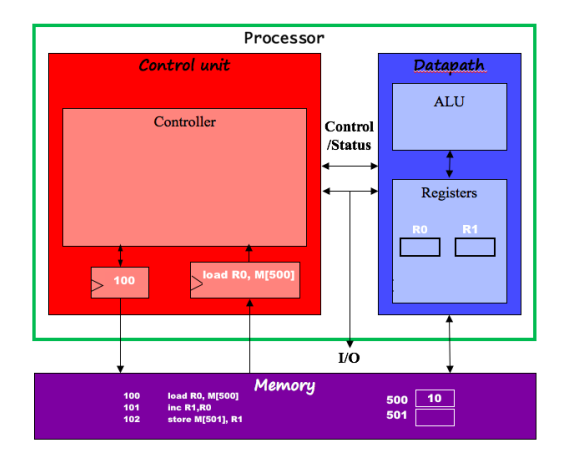

Prof. Dr. Müstak E. Yalçın (İTÜ)

#### Instruction Cycle: Decode

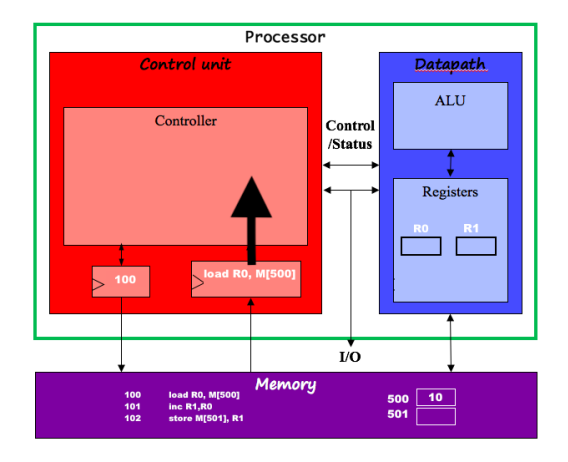

#### Instruction Cycle: Fetch operand

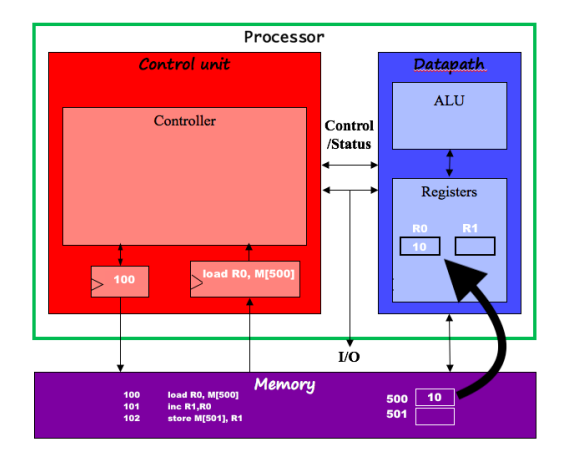

### Instruction Cycle: Execute & Store results

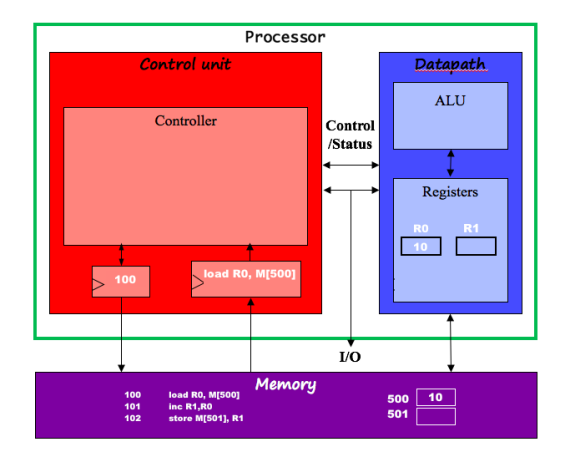

### Instruction Cycle: Fetch & Decode & Fetch Operand

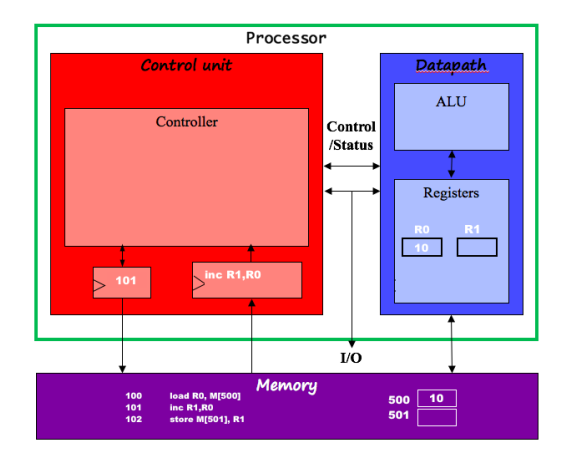

#### Instruction Cycle: Execute

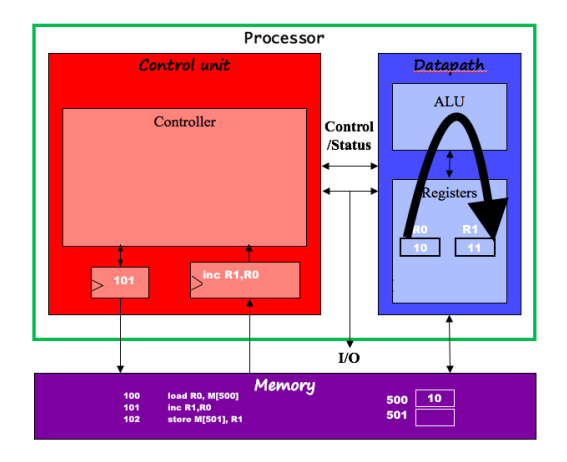

Prof. Dr. Müstak E. Yalçın (İTÜ)

Instruction Cycle: Store Result

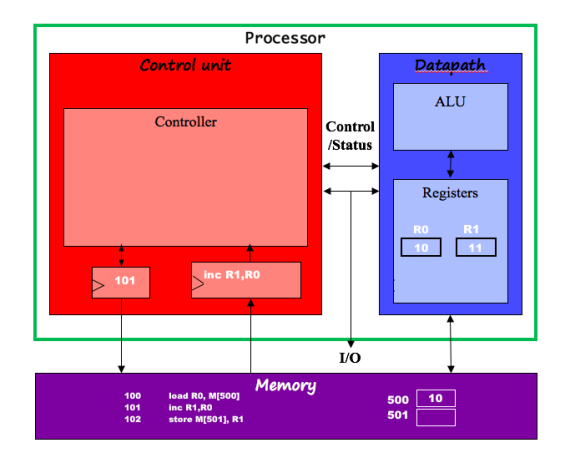

Instruction Cycle: Store Result

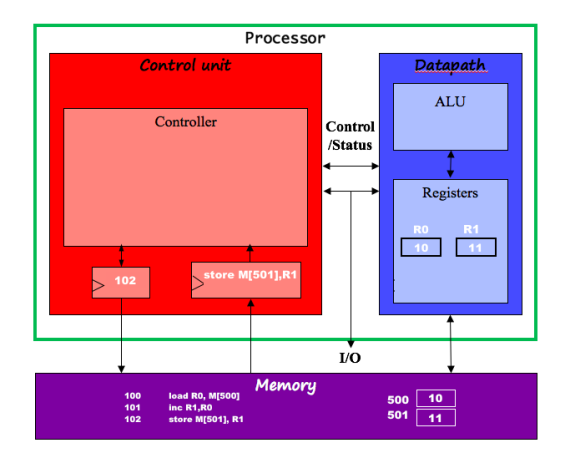

# Pipelining: Increasing Instruction Throughput  $F)(D)(FO)(E)(S)$  $F)(D)(FO)(E)(S)$  $F)(D)(FO)(E)(S)$  $F)(D)(FO)(E)(S)$  $\widehat{F}(D)(FQ)(E)(S)$

### General-Purpose Processors

Performance can be improved by:

- Faster clock (but there is a limit)
- Pipelining: slice up instruction into stages, overlap stages
- Multiple ALUs to support more than one instruction stream

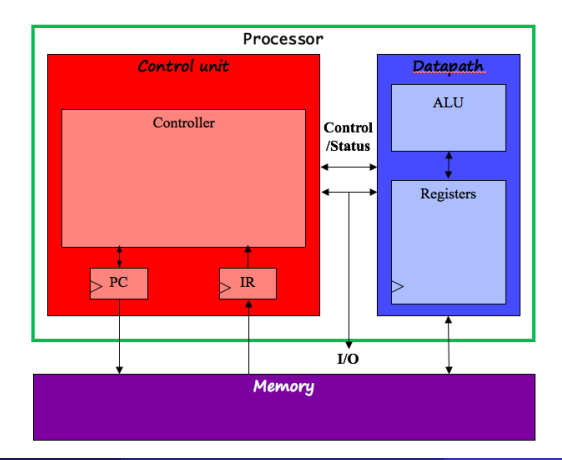

### Architectural Considerations

- Faster clock (but thereAôs a limit)
- Pipelining: slice up instruction into stages, overlap stages
- Multiple ALUs to support more than one instruction stream

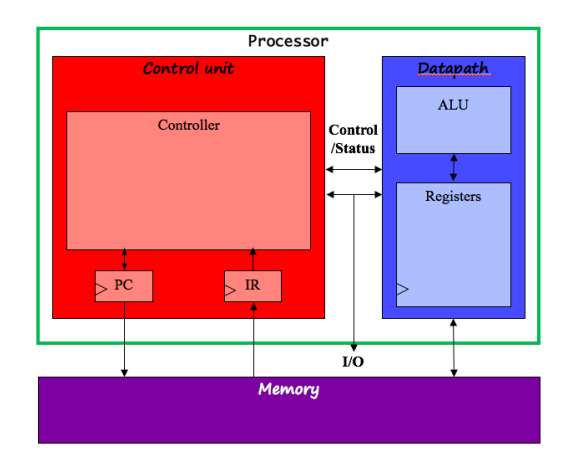

# Application-specific processors

- Programmable processor optimized for a particular class of applications having common characteristics
- **•** Features
	- Program memory
	- Optimized datapath
	- Special functional units
- **•** Benefits
	- Some flexibility
	- good performance
	- **•** size and power

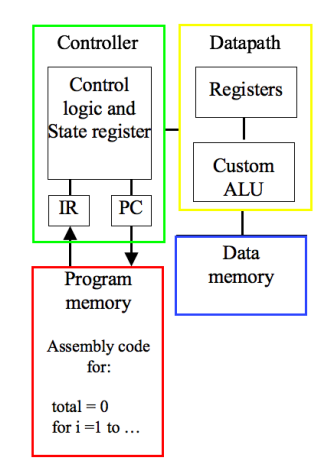

### 8051 Architecture Advantages

- Fast I/O operations and fast access to on-chip RAM in data space
- Efficient and flexible interrupt system
- **•** Low-power operation

8-bit (classic and extended 8051) devices include an efficient interrupt system designed for real-time performance and are found in more than 65% of all 8-bit applications. ( [What is the 8051 doing in the year 2008 ?](http://www.keil.com/download/files/8051_market_in_2008.pdf))

Over 1000 variants are available  $\cdot$  [Keil:8051](http://www.keil.com/c51/chips.asp) , with peripherals that include analog

I/O, timer/counters, PWM, serial interfaces like UART, 2 I C, LIN, SPI, USB, CAN, and on-chip RF transmitter supporting low-power wireless applications. Some architecture extensions provide up to 16MB memory with an enriched

16/32-bit instruction set.

Applications:

Bilgi Güvenliği ve Akıllı Kartlar, II. Ağ ve Bilgi Güvenliği Ulusal Sempozyumu, EMO, 2008 Smart Card Interface Design Example [Microsemi](https://www.microsemi.com/document-portal/doc_view/130027-ac330-smart-card-interface-design-example-app-note)

A programmer writes the program instructions that carry out the desired functionality on the general-purpose processor.

- Programmer doesn't need detailed understanding of architecture Instead, needs to know what instructions can be executed
- Two levels of instructions:
	- Assembly level (lying between machine language and high level language)
	- Structured languages  $(C, C++, Java, etc.)$
- Most development today done using structured languages
	- But, some assembly level programming may still be necessary
	- Drivers: portion of program that communicates with and/or controls (drives) another device
		- Often have detailed timing considerations, extensive bit manipulation
		- Assembly level may be best for these

The assembly-language programmer must know the processors's instruction set. ( [Keil:8051 Instruction Set Manual](http://www.keil.com/dd/docs/datashts/intel/ism51.pdf)

An instruction : an opcode field and operand fields.

[opcode (specifies the operation)] [operand1 (loc. of data)] [operand2 (loc. of data)]

A machine language is a series of binary bytes representing instructions. ADD A, R7  $\frac{1}{4}$  An 8051 instruction  $\rightarrow$  [binary codes of 8051](http://www.keil.com/support/man/docs/is51/is51_opcodes.htm) Instruction:  $00101111b =$  [00101] [111]= [[opcode] [register]]  $\rightarrow$  [Opcode of ADD](http://www.keil.com/support/man/docs/is51/is51_add.htm)]

The assembly-language programmer must know the processors's instruction set.

An instruction : an opcode field and operand fields.

[opcode (specifies the operation)] [operand1 (loc. of data)] [operand2 (loc. of data)]

- Data-transfer instructions
- Arithmetic/logical instructions
- Branch instructions
	- Unconditional Jump
	- Conditional Jump
	- **•** Return instruction
	- Call instruction (saves the add. of current inst.)

Source operands serve as input to the operation, while a destination operand stores the output.

# Programmer's View: Instruction set

- $\bullet$  Data-transfer instructions:  $\bullet$  [80C51 instruction set \(page 90\)](#page-0-1) MOV <destination>, <source> // An 8051 instruction XCH A, <source> // the acc. and the addressed byte to exch. data [Keil: 80C51 Ins. Set Manuel](http://www.keil.com/support/man/docs/is51/is51_instructions.htm)
- Arithmetic/logical instructions ( [80C51 instruction set \(page 90\)](#page-0-1) ADD A, 7Fh // An 8051 instruction INC 7Fh ANL A, #01010011b // AND operation RRC A // Rotate ints.
- $\bullet$  Branch instructions  $\bullet$  [80C51 instruction set \(page 93\)](#page-0-1)
	- Unconditional Jump AJMP addr11
	- Conditional Jump JNZ rel
	- **B** Return instruction RET
	- Call instruction (saves the add. of current inst.)ACALL addr11

Source operands serve as input to the operation, while a destination operand stores the output.

Prof. Dr. Müstak E. Yalçın (İTÜ)

### <span id="page-24-0"></span>Programmer's View: Instruction set

The operand field may indicate the data's location through one of several addressing modes :

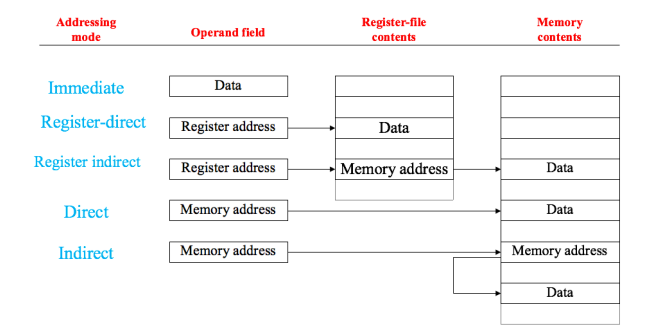

```
ADD A, #55H // ACC + 55H \rightarrow ACC
ADD A, R5 // ACC + R5 \rightarrow ACC
ADD A,@R0
ADD A, direct
MOVX @DPTR
Prof. Dr. Müstak E. Yalçın (İTÜ)
```
- Program and data memory space  $($  [Figures 1 and 2](#page-0-1)  $)$
- Registers (for data-transfer instruction etc.): How many are there?
- $\bullet$  Input and output (I/O) facilities (to help communicate with other devices)
- Interrupts :

An interrupt causes the processor to suspend execution of the main program, and instead jump to an Interrupt Service Routine (ISR) that fulfills a special, short-term processing need.

### Development Environment

- Development processor: on which we write and debug our programs
- Target processor : that the program will run on in our embedded system

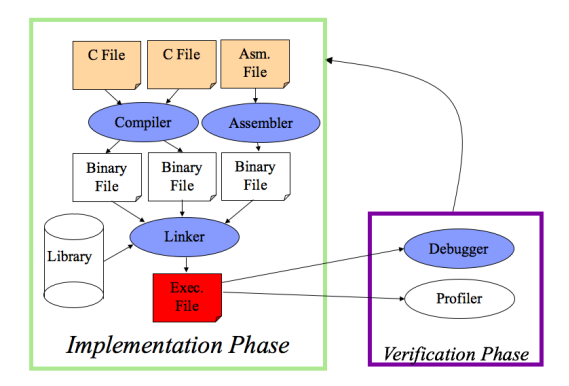

## Development Environment

- Assemblers translate assembly instructions to binary machine instructions E [Keil: A51 Macro Assembler](http://www.keil.com/c51/ca51kit.asp)
- A linker allows a programmer to create a program in separately-assembled files ( [Keil: BL51 Code Banking Linker/Locator](http://www.keil.com/c51/bl51.asp) )
- Compilers translate structured programs into machine (or assembly)  $programs$   $\rightarrow$  [Keil: C51 ANSI C Compiler](http://www.keil.com/c51/c51.asp)
- A cross-compiler executes on one processor (our development processor), but generates code for a different processor (our target processor).
- Debuggers help programmers evaluate and correct their programs [Keil: FlashMON51 Target Monitor](http://www.keil.com/c51/flashmon51.asp)
- Emulators support debugging of the program while it executes on the target processor.

All this tool in integrated development environment (IDE)

[Keil: Professional Developer's Kit](http://www.keil.com/c51/pk51kit.asp)

Prof. Dr. Müstak E. Yalçın (İTÜ)

### Development Environment

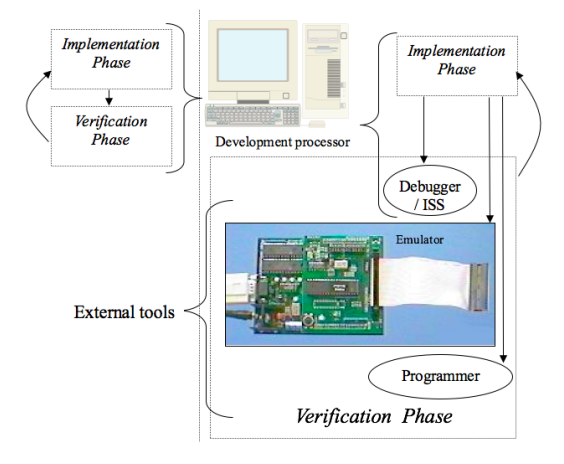

- Instruction set simulator (ISS):
	- Gives us control over time Aì set breakpoints, look at register values, set values, step-by-step execution, ...
	- But, doesnAôt interact with real environment
- Download to board
	- Use device programmer
	- Runs in real environment, but not controllable
- Compromise: emulator
	- Runs in real environment, at speed or near
	- Supports some controllability from the PC

[Keil: Evaluation Boards and Emulators for 8051](http://www.keil.com/dd/chip/2999.htm)